## **Информационная система в сфере закупок города Нижний Тагил**

#### Электронный адрес информационной системы в сети Интернет: http://torgi.ntagil.org/portal Главная страница

Информационная система в сфере закупок города НСАЙТА  $\mathbf{B}$ Вход для заказчиков Официальный портал госзакупок **Q** Поиск по сайту Главная Планирование Реестр закупок Реестр контрактов Haŭmu 心 Новости ⊙ 27 октября 2020 Уважаемые заказчики! Ознакомьтесь с письмом Департамента государственных закупок Свердловской области о проведении онлайн-семинара 30 октября 2020 O Законодательство года по теме «ЗАКУПКИ 2020. Новые правила. Разъяснения Минфина России и "ОАС России». Семинар проводит АО «Единая электронная торговая площадка»<br>совместно с Министерством финансов Российской Федерации, ФАС России, медиагруппой «Актион-МЦФЭР». Дата и время проведения: 30 октября 2020 года с  $\bullet$ 10:00 часов. Заказчикам Письмо Департамента государственных закупок Свердловской области от 23.10.2020 № 23-01-81/1882 (pdf, 62.1 KB) G **Мероприятия** ■ Повестка онлайн семинара 30 октября 2020 года (docx, 21.5 КБ) ⊙ 16 октября 2020  $\bullet$ Полезные ссылки Вниманию ГРБС и Заказчиков! Обращаем Ваше внимание на изменения законодательства в сфере формирования стоимости ремонтно - строительных работ. Подробности в прилагаемом письме. G Письмо Управления муниципальных закупок от 16.10.2020 № Вн-08-01/89 "О Контакты формировании сметной документации" ( о 421 приказе ) (pdf, 1.72 МБ)  $\bigcap$  44 overfloo 2020

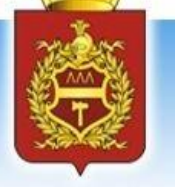

- Кнопка «Вход для заказчиков», служит для начала работы с системой и для регистрации новых пользователей.
- Кнопка «Официальный портал госзакупок», служит для перехода на сайт Единой информационной системы в сфере закупок (https://zakupki.gov.ru).
- Гиперссылка «Планирование», показывает сводный план-график закупок по муниципальному образованию город Нижний Тагил по заказчикам осуществляющим закупки в соответствии с Федеральным законом №44- ФЗ.
- Гиперссылка «Реестр закупок», показывает опубликованные закупки (общую информацию, предмет контракта и документацию по закупке)
- Гиперссылка «Реестр контрактов», показывает заключенные контракты, их исполнение.

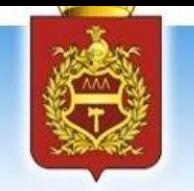

- Кнопка «Новости», отображает новые изменения в законодательной базе (изменения федеральных, региональных и местных нормативно правовых актов), проведение семинаров по обучению.
- Кнопка «Законодательство», принятые нормативно правовые акты по разделам федеральный уровень, региональный уровень, муниципальный уровень.
- Кнопка «Заказчикам», содержит основные разделы:
- ❖ Формы документов
- ❖ Типовые формы контрактов
- Руководство пользователя

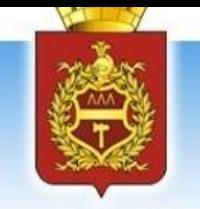

- Раздел формы документов содержат:
- ❖ Требования к оформлению заявки на участие в запросе котировок в электронной форме.
- ❖ Требования к содержанию и составу заявки на участие в электронном аукционе.
- ❖ Требования к содержанию заявки на участие в конкурсе в электронной форме.
- ❖ Требования к содержанию заявки на участие в конкурсе с ограниченным участием в электронной форме.

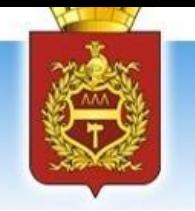

- Раздел типовые формы контрактов:
- ❖ Типовые формы контрактов разработанные Департаментом государственных закупок Свердловской области.
- ❖ Информация о типовых контрактах, типовых условиях контрактов, которые размещены в ЕИС и подлежат применению.
- Раздел руководство пользователя:
- ❖ Документация по работе с Web-Торги-КС.
- ❖ Руководство пользователя по работе с модулем обоснования НМЦК.
- ❖ Инструкция по регистрации пользователей в информационной системе в сфере закупок города Нижний Тагил WEB-Торги-КС.

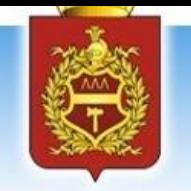

- Кнопка «Контакты», содержит основные разделы:
- ❖ Отдел казначейского исполнения бюджета Финансового управления Администрации города Нижний Тагил.
- ❖ Управление муниципальных закупок Администрации города Нижний Тагил.